## XETRA Circular 92/02

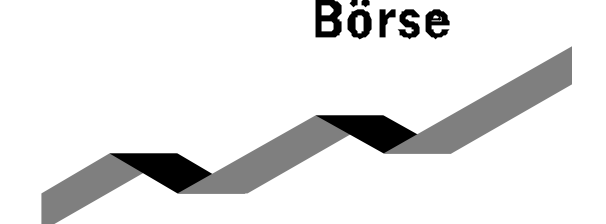

## **To the Xetra® Members and Vendors**

Recipients: Project Coordinators, Traders, System Administrators, Technical Contacts

Deutsche Börse AG

Market Design, Implementation Management

**Deutsche** 

Neue Börsenstraße 1 60487 Frankfurt am Main

Mailing Address 60485 Frankfurt am Main

Telephone +49(0)69-21 01-84 00 +49(0)69-97 70-84 00

**Telefax** +49(0)69-21 01-84 01 +49(0)69-97 70-84 01

Internet www.xetra.de

Dear Sir or Madam,

In the current version of the Xetra J-Trader Release 6.5, the following problems have been found to occur occasionally:

**Xetra® Release 6.5** May 7, 2002

**Distribution of Update Files for the Xetra J-Trader**

- under specific configurations, the Limit Field of the Fast Order Entry Window is not able to be edited.
- in the Back Office Information Filter Window, occasionally the settings of the Trader Subgroup are not correctly saved.

To correct these problems, we will shortly be providing you with the following files:

- xetratrader.jar
- xFrameWork.jar

Along with this, the updated version of the Xetra J-Trader will have an improved sorting of the Windows list in the 'Windows' menu.

The files for simulation will be distributed the evening of May 8, 2002 and for production the evening of May 15, 2002, after the close of trading, respectively. After the batch run, the files will be sent to your transfer directory. From there, they should be copied to the corresponding final destination directories on all MISSes and workstations, replacing the previous versions.

To enable the data transfer, please make sure that the MISS(es) of your simulation and production environment are up and running on the abovementioned dates. Also, please make sure that the file permissions are set correctly.

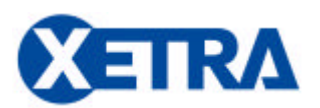

Xetra Central Circular Management Tel.: +49-69-21 01-96 20, Fax: +49-69-21 01-44 91 Tel.: +49-69-97 70-96 20, Fax: +49-69-97 70-44 91 E-Mail: circular.xetra@deutsche-boerse.com, Internet: www.xetra.de Chairman of the Supervisory Board Dr. Rolf-E. Breuer

Executive Board Dr. Werner G. Seifert (CEO) Rudolf Ferscha Frank Gerstenschläger Mathias Hlubek Dr.-Ing. Michael Kuhn Christoph Lammersdorf Volker Potthoff

Aktiengesellschaft mit Sitz in Frankfurt am Main HRB Nr. 32232 Amtsgericht Frankfurt am Main

The relevant directories are:

**Simulation transfer directory: SUN: /opt/gate/transferdir/release52/sun/ Windows NT/2000 : <ftp-root directory>\release52\nt**

**final destination: "…/base91/XETRA/GUI/lib"**

**Production transfer directory:**

**SUN: /opt/gate/transferdir/release51/sun/ Windows NT/2000: <ftp-root directory>\release51\nt**

**final destination: "…/base90/XETRA/GUI/lib"**

After re-starting the Xetra J-Trader, we recommend checking if the installation was carried out correctly. For this purpose, please open the Help Menu' and click on , About...'. The following information should be displayed:

Version: Xetra Trading System Release 6.5.3.3 Build: KIT 3 Date: April 24, 2002 Framework: C01.25 / X01.25 Date: May 3, 2002

Installation of the Update Files is not mandatory but strongly recommended for Xetra Release 6.5 users. The installation is only possible if Xetra Release 6.5 (Update Kit 2) and GATE 3.0 (Update) were previously installed. With this in mind, please note that support will only be provided for the updated version.

For the members connected via @Xetra, the Update Files for simulation and production will be available for download on the Xetra website www.xetra.de from May 8, 2002 and from May 15, 2002, respectively. The links to the Update Files on the Xetra web site are:

*Members only/Xetra/@Xetra Software.*

The final destinations are:

- for simulation: **<ftp-root directory>\release52\nt**
- for production: **<ftp-root directory>\release51\nt**

Should you have technical questions, please do not hesitate to contact the Technical Helpdesk at +49(0)69-21 01-84 00. For functional questions, please call the Xetra Trading Helpline at +49(0)69-21 01-14 00.

Yours faithfully

Bernd Eschenbrücher